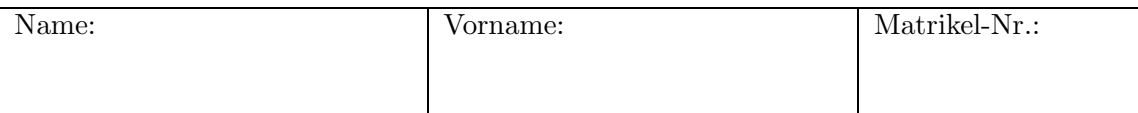

# Klausur zur Vorlesung Verkehrsökonometrie

## für den Bachelor-Studiengang Verkehrswirtschaft, SS 2022 Lösungsvorschlag

#### Aufgabe 1 (10 Punkte)

$$
y = \sum_{j} \beta_j x_j
$$
,  $x_0 = 1$ ,  $x_1 = v$ ,  $x_2 = v_1$ ,  $x_3 = v_0 - v$ 

Das Modell enthält eine Multi-Kolinearität, da (bei vorausgesetzt konstantem $v_0$ der Faktor $x_3$ für alle Datenpunkte als Linearkombination anderer Faktoren geschrieben werden kann:

$$
x_3 = v_0 x_0 - x_1
$$

[Nicht verlangt:] Das von den Spezifikationen her valide Modell lautet also

$$
y = \sum_{j=0}^{2} \beta_j x_j,
$$

wobei das "neue"  $\beta_0$  nun das "alte"  $\beta_0 + \beta_3 v_0$  umfasst und das "neue"  $\beta_1$  das "alte"  $\beta_1 - \beta_3$ 

## Aufgabe 2 (30 Punkte)

Gegeben ist folgendes Untersuchungsgebiet mit 4 Bezirken, die alle Quell- und Zielsummen  $Q_i = Z_i = 1000$  Wege haben:

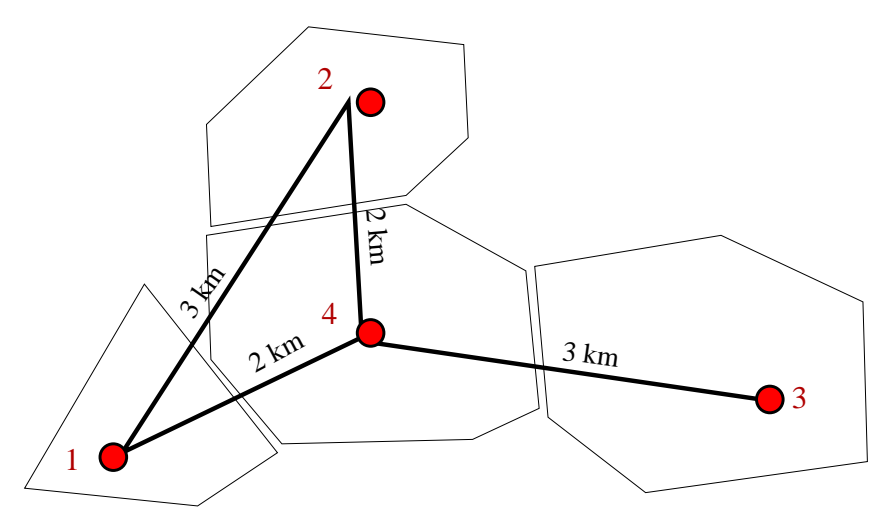

(a) Bei einer Geschwindigkeit von 30 km/h entspricht 1 km der eit von 2 min. Die Widerstandsmatrix der kürzesten Wege von i nach j ist demgemäß

$$
\mathbf{V} = \left( \begin{array}{cccc} 0 & 6 & 10 & 4 \\ 6 & 0 & 10 & 4 \\ 10 & 10 & 0 & 6 \\ 4 & 4 & 6 & 0 \end{array} \right)
$$

(b) Die Wilson-Beweretung lautet  $B_{ij} = e^{-\beta W_{ij}}$ . Mit  $\beta = 0.1$  Minuten<sup>-1</sup> ergibt sich

$$
B_{12} = B_{34} = 0.549
$$
,  $B_{13} = B_{23} = 0.368$ ,  $B_{14} = B_{24} = 0.670$ ,

sowie  $B_{ji} = B_{ij}$  iund  $B_{ii} = 0$ . Damit

$$
\mathbf{B} = \left(\begin{array}{cccc} 1.000 & 0.549 & 0.368 & 0.670 \\ 0.549 & 1.000 & 0.368 & 0.670 \\ 0.368 & 0.368 & 1.000 & 0.549 \\ 0.670 & 0.670 & 0.549 & 1.000 \end{array}\right)
$$

(c) Die Quelle-Zielgruppe WE (Wohnen-Einkaufen) ist quellseitig hart und zielseitig weich/frei. Die entsprechende Formel aus dem Skript für die Verkehrsstromanteile  $v_{ij} = V_{ij}/V$ mit  $V = \sum_i Q_i = \sum_i Z_i = 4000$  lautet also

$$
v_{ij} = \frac{B_{ij}q_i\tilde{z}_j}{\sum_k B_{ik}\tilde{z}_k}
$$

mit  $q_i = Q_i/V = 1/4$  den harten Quellanteilen und  $\tilde{z}_i = Z_i/V = 1/4$  den Zielpotentialen, die aber über- oder unterschritten werden können.

(d) Die Berechnung nach dieser Formel (nicht nachrechnen!) ergibt folgende Verkehrsstrommatrix  $\mathbf{V} = 4000 \mathbf{v}$ :  $\sqrt{200}$  $318.25$ 

$$
\mathbf{V} = \left(\begin{array}{ccc} 387 & 212 & 142 & 259 \\ 212 & 387 & 142 & 259 \\ 161 & 161 & 438 & 240 \\ 232 & 232 & 190 & 346 \end{array}\right).
$$

Die Elemente  $V_{13}$  und  $V_{23}$  sind besonders klein, da die entsprechenden Wege weit und damit unattraktiv sind. Die Diagonalelemente haben zunächst einmal für den Binnenverkehr die maximale Attraktivität  $B_{ii} = 1$  (Weglängen de-facto Null), deshalb sind alle groß. Besonders groß ist  $V_{33}$ , da für diesen Bezirk die Nachbarwege weit sind und damit noch mehr Leute im Bezirk 3 bleiben. Dennoch ist wegen der Unattraktivität für andere Bezirke die Zielsumme nach 3 kleiner als das Zielpotential. Der zentrale Bezirk 4 hat dementsprechend eine hohe Lagegunst. Aufgrund der harten Randsummenbedingungen ist jedoch die Quellsumme genau 1 000 Wege.

(e) Die Lagegunst bezüglich des hereinkommenden Verkehrs ist nach den Unterlagen gegeben durch

$$
L_i^{\text{ein}} = \frac{1}{V} \sum_j B_{ji} Q_j
$$

Diese lässt sich leicht berechnen, da sie nur von den Quell- und Zielsummen und der Bewwertungsmatrix, nicht jedoch von der ausgerechneten Verkehrsstrommatrix abhängt (deren Zielsummen bestätigen dann die Lagegunst). Da hier alle  $Q_i$  und  $Z_i$  gleich sind, vereinfacht sich die Formel zu 1/4 mal den jeweiligen Spaltensummen von B :

$$
L_i^{\text{ein}} = \frac{1}{4} \sum_j B_{ji}
$$

Damit  $\boldsymbol{L} = (0.647, 0.647, 0.571, 0.722)'$ .

- (i) Beim Zufallsmodell gilt für alle Elemente  $B_{ij} = 1$  und damit  $\boldsymbol{L} = (1, 1, 1, 1)'$ .
- (ii) beim Wilson-Modell mit extrem hohen Werten von  $\beta$  gilt  $B_{ii} = 1$  aber  $B_{ij} \to 0$  für  $i \neq j$  und dmait  $\bm{L} = (1/4, 1/4, 1/4, 1/4)'$ .

## Aufgabe 3 (40 Punkte)

Von A nach B gibt es drei Routen mit den angegebenen maximalen Geschwindigkeiten und Kapazitäten. Die tatsächliche Reisedauer wird mit der linearen CR-Funktion  $T_l = T_{l0} \left( 1 + \frac{Q_l}{K_l} \right)$ modelliert.

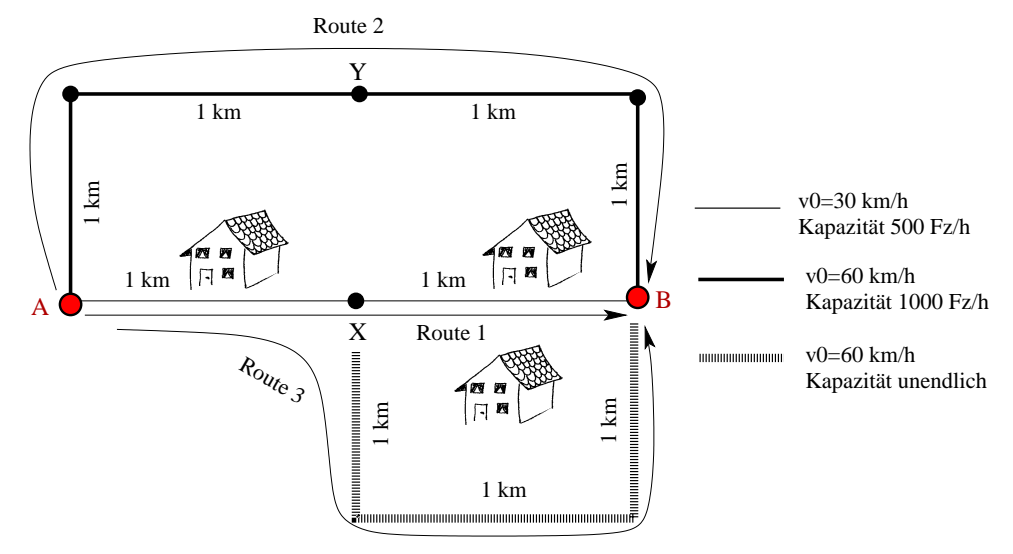

(a) Reisezeiten der drei Routen r als Funktion der Flüsse  $Q_r$ :

$$
T_1 = 2\left(1 + \frac{Q_1 + Q_3}{K_1}\right) + 2\left(1 + \frac{Q_1}{K_1}\right) = 4 + 2\left(\frac{2Q_1 + Q_3}{K_1}\right),
$$
  
\n
$$
T_2 = 4\left(1 + \frac{Q_2}{K_2}\right),
$$
  
\n
$$
T_3 = 2\left(1 + \frac{Q_1 + Q_3}{K_1}\right) + 3
$$

(b) Wir setzen

$$
Q_1 = Q_{AB}w_1 = qK_1w_1,
$$
  
\n
$$
Q_2 = Q_{AB}w_2 = qK_1w_2,
$$
  
\n
$$
Q_3 = Q_{AB}w_3 = qK_1w_3 = qK_1(1 - w_1 - w_2)
$$

und erhalten nach Einsetzen das angeführte Ergebnis

$$
T_1 = 4 + 2q(1 - w^2 + w^1),
$$
  
\n
$$
T_2 = 4 + 2qw_2,
$$
  
\n
$$
T_3 = 5 + 2q(1 - w^2)
$$

(c) Bei geschlossener Route 3 gilt  $w_2 = 1 - w_1$  und  $w_3 = 0$ . Das Nutzergleichgewicht  $T_1 = T_2$ wird damit

$$
T_1 = T_2
$$
  
4 + 4 $qw_1 = 4 + 2q(1 - w_1)$   

$$
2w_1 = 1 - w_1
$$

und damit

$$
w_1 = \frac{1}{3}, \quad w_2 = \frac{2}{3}
$$

was, wie angekündigt, nicht von der Nachfrage $Q_{\rm AB}$ abhängt

(d) Da allgemein bei linearen CR-Funktionen gilt

$$
w_r^{\rm SO}(q) = w_r^{\rm UE}(2q)
$$

gilt diese Aufteilung auch im Systemoptimum (SO).

(e) F¨ur eine offene Route 3 gelten die allgemeinen Zeiten aus Aufgabenteil (b). Die Route 3 wird nach dem ersten Wardrop-Prinzip dann nicht benutzt, wenn sie auch ohne Belastung eine größere Reisezeit als die anderen Routen aufweist. Setzt man also  $w_3 = 0$ , ergeben sich mit dem Nutzergleichgewicht  $w_1 = 1/3$ ,  $w_2 = 2/3$  von oben die Reisezeiten

$$
T_1 = T_2 = 4 + \frac{4}{3}q.
$$

Die leere Route 3 hat hingegen

$$
T_3 = 5 + \frac{2}{3}q,
$$

sodass  $T_1 = T_2 = T_3 = 6$  für  $q = 3/2$  bzw  $Q_{AB} \leq K_1 q = 3/2K_1 = 750$  Fahrten/h und  $> T_1 = T_2$  für  $q < 3/2$  gilt. Also wird Route 3 für  $q \leq 3/2$  nicht benutzt, was die Annahme  $w_3 = 0$  im Nachhinein bestätigt

(f) Berechnen Sie nun das Nutzergleichgewicht für  $q > 3/2$  (alle drei Routen werden benutzt).

$$
T_1 = T_2 \Rightarrow 1 - w_2 + w_1 = w_2
$$
 bw.  $w_1 = 2w_2 - 1$   
\n $T_1 = T_3 \Rightarrow 2qw_1 = 1$  bw.  $w_1 = \frac{1}{2q}$ 

Damit für  $q \geq 3/2$ 

$$
w_1(q) = \frac{1}{2q}
$$
,  $w_2(q) = \frac{1+w_1}{2} = \frac{1}{2} + \frac{1}{4q}$ ,  $w_3(q) = 1 - w_1 - w_2 = \frac{1}{2} + \frac{3}{4q}$ 

(g) Im SO gilt  $w_r^{\text{SO}}(q) = w_r^{\text{UE}}(2q)$ , also

$$
\mathbf{w} = \begin{cases} (1/3, 2/3, 0)' & q < 3/4\\ \left(\frac{1}{4q}, \frac{1}{2} + \frac{1}{8q}, \frac{1}{2} + \frac{3}{8q}\right)' & q \ge 3/4 \end{cases}
$$

Man beachte, dass auch die Fallunterscheidung sich entsprechend ändert!

#### Aufgabe 4 (40 Punkte)

Ein Modell für die Kurbel-Leistung P von Radfahrern in Abhängigkeit von Geschwindigkeit  $v$ , Gegenwind w und Steigung  $\alpha$  hat folgende, physikalisch motivierte Form:

$$
P = mgv(\mu + \alpha) + \frac{1}{2}c_w\rho Av(v+w)^2 + \epsilon
$$

mit der Gesamtmasse  $m, g = 9.81 \,\mathrm{m/s^2}$ , dem Rollreibungskoeffizient  $\mu$ , dem Luftwiderstandsbeiwert  $c_w$ , der Luftdichte  $\rho = 1.2 \text{ kg/m}^3$ , der Stirnfläche A und dem Restterm  $\epsilon$ .

- (a) Exogenen Variablen: Geschwindigkeit v, Steigung  $\alpha$  und Gegenwind w. Mit Begründung kann man auch die Luftdichte  $\rho$  (wird auf dem Berg geringer) und die Querschnittsfläche A und Luftwiderstandsbeiwert  $c_w$  (beides wird bei stromlinienförmiger Haltung geringer) aufzählen
	- Endogene Variable: Leistung P
- (b) Die drei Faktoren von  $y = P = \sum_{j=1}^{3} \beta_j x_j + \epsilon$  sind

$$
x_1 = v
$$
,  $x_2 = v\alpha$ ,  $x_3 = v(v+w)^2$ 

und die dazugehörigen Parameter

$$
\beta_1 = m g \mu, \quad \beta_2 = m g, \quad \beta_3 = \frac{1}{2} c_w \rho A
$$

- (c) Es gibt keinen konstanten Term  $\beta_0 x_0$  mit  $x_0 = 1$ , da es ohne Geschwindigkeit keine Leistung gibt. Alle Faktoren sind also variabel und die Konstante=0
- (d) Mit  $\beta_2 = mg$  kann man, da  $g = 9.81 \text{ m/s}^2$  konstant ist, direkt  $m = \beta_2/g$  abschäten und damit

$$
\mu = \frac{\beta_1}{mg} = \frac{\beta_1}{\beta_2}
$$

Beim dritten Parameter sind hingegen sowohl  $c_w$  als auch A unbekannt und sie kommen beide nur in diesem Faktor vor, so dass man nur

$$
c_w A = \frac{2\beta_3}{\rho}
$$

als Produkt abschäten kann.

(e) Würde man den dritten Faktor in drei Faktoren  $v^3$ ,  $v^2w$  und  $vw^2$  zerlegen, erhielte man aufgrund der physikalischen Gesetzmäßigkeiten, die eine Proportionalität zu  $v(v+w)^2$  $v^3 + 2v^2w + vw^2$  implizieren, für den Faktor  $v^2w$  den Parameter  $2\beta_3$  und für  $v^3$  und  $vw^2$ den Parameter  $\beta_3$ . Alle drei Faktoren sind daher abhängig voneinander.

Hinweis: Da die Messungen von Geschwindigkeit v und Gegenwind w fehlerbehaftet und beide Größen variabel sind, ergäbe sich technisch keine Multikorrelation und eine Schätzung ist technisch möglich. Allerdings würde sie in sehr ungenauen und hochkorrelierten Schätzungen der dann drei Vorfaktoren  $\beta_{31}$ ,  $\beta_{32}$  und  $\beta_{33}$  resultieren.

(f) Es gilt nach Aufgabenstellung

$$
\hat{\beta}_3 = 0.18 \,\mathrm{kg/m}, \quad \hat{V}(\hat{\beta}_3) = 0.00021 \,\mathrm{kg}^2/\mathrm{m}^2
$$

Konfidenzintervall (KI) bei  $\alpha = 5\%$ :

$$
\mathrm{KI}_{\beta_3}(\alpha) = [\hat{\beta}_3 - \Delta \hat{\beta}_3(\alpha), \hat{\beta}_3 + \Delta \hat{\beta}_3(\alpha)], \quad \Delta \hat{\beta}_3(\alpha) = \sqrt{\hat{V}(\hat{\beta}_3)} t_{1-\alpha/2}^{10-3}
$$

Ablesen:  $t_{0.975}^7 = 2.365$  und damit

$$
KI_{\beta_3}(\alpha=5\%) = [0.146, 0.214]
$$

Für das KI des  $c_w A$ -Wertes gilt mit  $c_w A = \frac{2\beta_3}{\rho}$  $\frac{\beta_3}{\rho}$  (siehe Teil (d)) und den angegebenen Zahlenwerten  $\rho = 1.2 \text{ kg/m}^3$  und der Linearität der Standardabweichung

$$
KI_{c_wA}(\alpha = 5\%) = [0.243, 0.357]
$$

(g) Test von  $H_0$ :  $\beta_3 \geq 0.21 \text{ kg/m}$  bei  $\alpha = 5\%$ :

$$
t_{\text{data}} = \frac{\hat{\beta}_3 - 0.21}{\sqrt{\hat{V}(\hat{\beta}_3)}} = -2.07
$$

Ablehnung, falls  $t_{\text{data}} < t_{0.05}^{(7)} = -t_{0.95}^{(7)} = -1.895 \text{ bzw.}$ 

$$
-t_{\text{data}} = 2.07 > t_{0.95}^{(7)} = 1.895 \Rightarrow \text{Widerspruch}
$$

Eine Ablehnung von  $H_0$  ist also *nicht* möglich, obwohl der Rand  $H_0^*$  von  $H_0$  im KI liegt: Dies ist kein Widerspruch, da ein unsymmetrischer Intervalltest immer schärfer ist als ein symmetrischer Punkttest der dem Konfidenzintervall entspricht (also für alle  $H_0$  außerhalb des KI abgelehnt werden kann).

#### Aufgabe 4: Häufig gemachte Fehler

Zahl df der Freiheitsgrade falsch berechnet. Es gilt immer

$$
df = n - \#Parameter
$$

Also hier 3 Parameter: Es gibt KEINE Konstante hier, also kein  $\beta_0$ 

- Varianz ist hier nicht bekannt. Die Test-Statistik ist daher student-t, nicht standardnormalverteilt
- $H_0$  ist hier nicht auf  $\beta > 0$  bezogen, sondern auf beta  $\beta > 0$ :  $\beta_0$  wurde in der Test-Statistik oft vergessen
- Testentscheidung: Hier kommt es auf ≥ oder  $\leq$  an!
- Parameter sind während der Anwendung (Fahrt) konstant, also kann die Geschw.  $v$  kein Parameter sein!